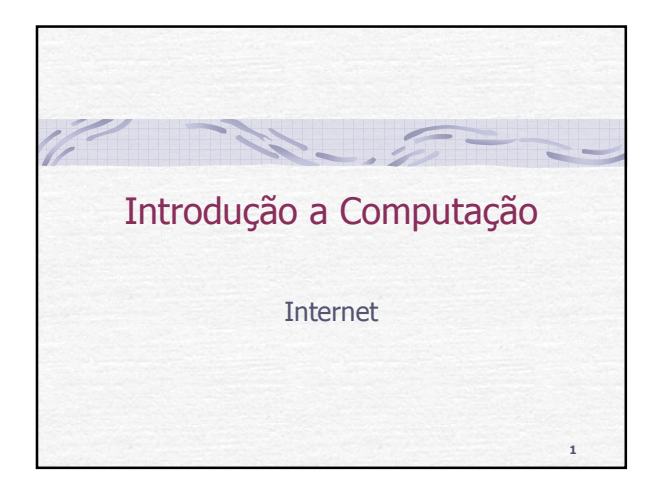

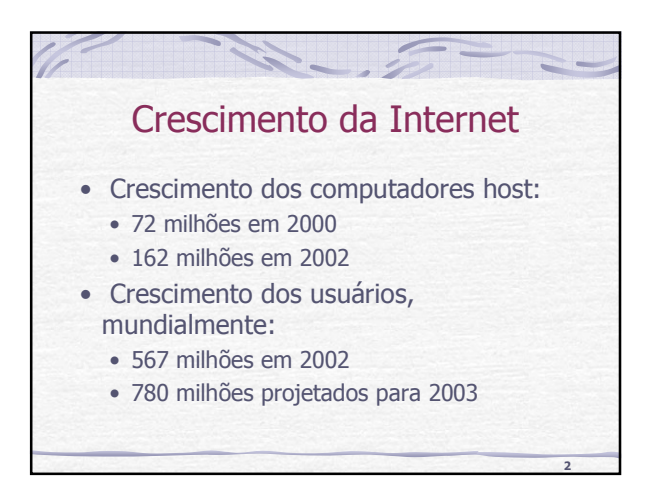

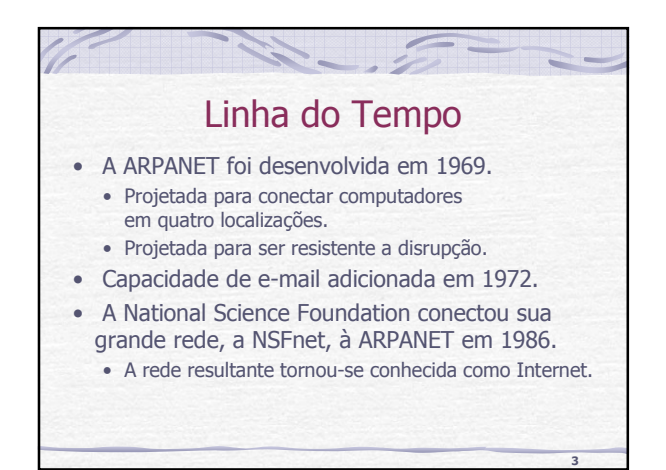

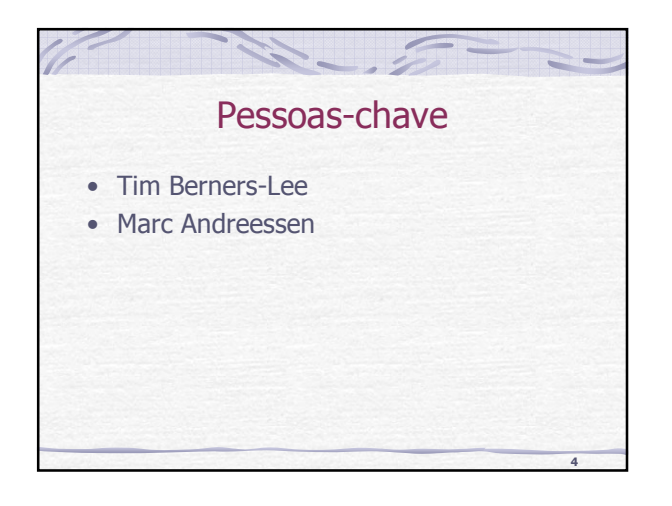

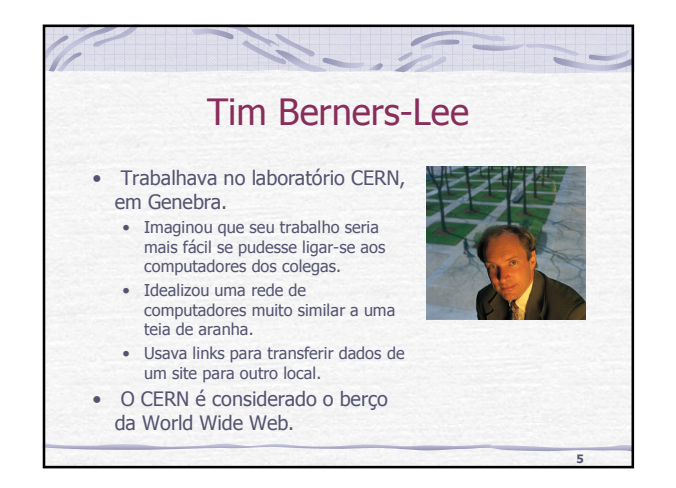

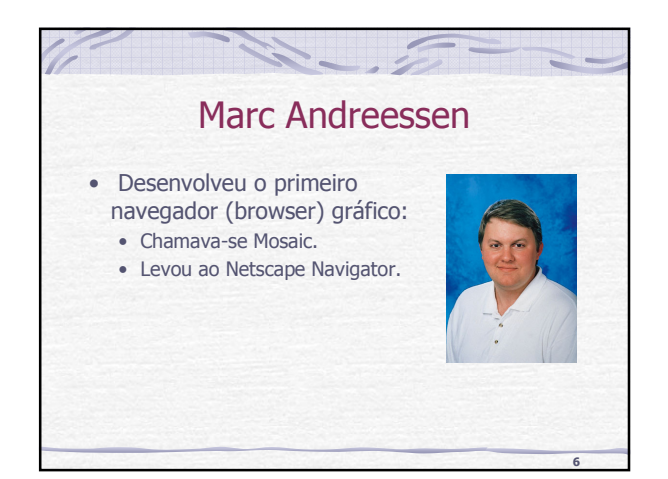

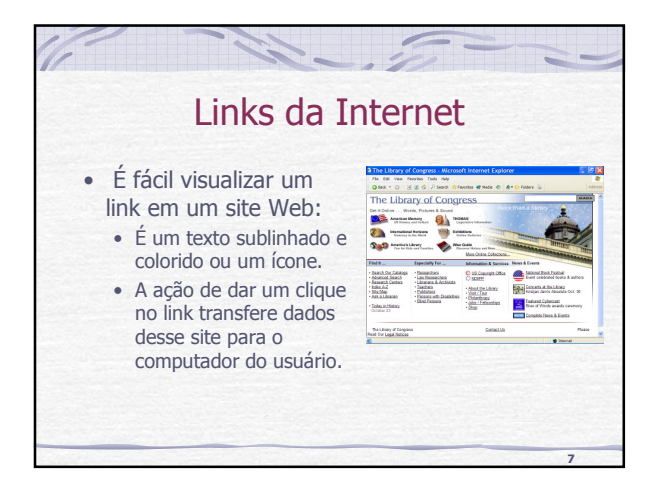

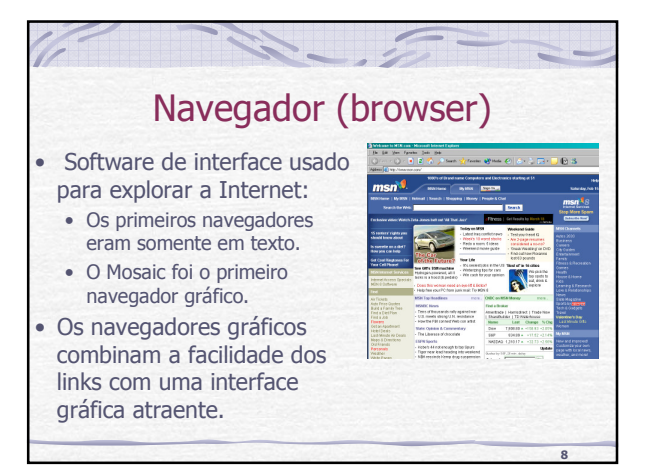

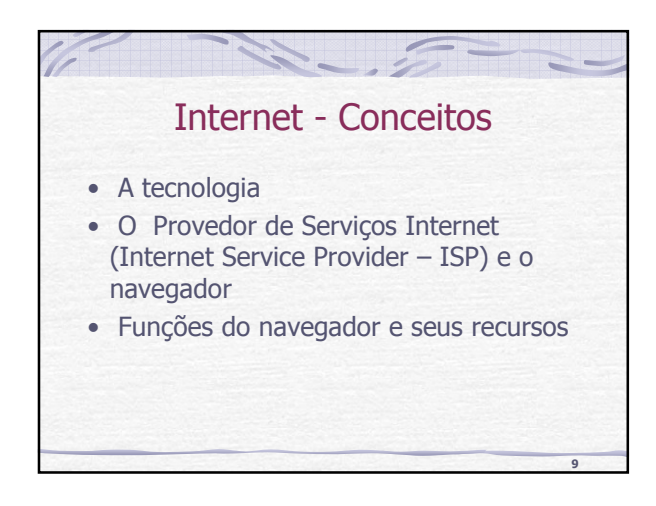

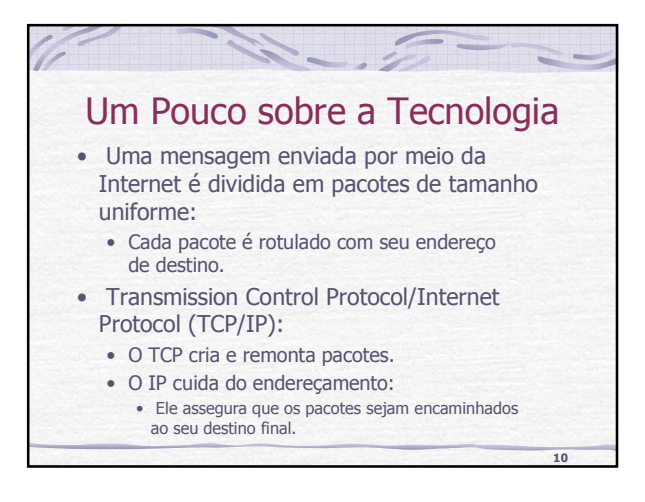

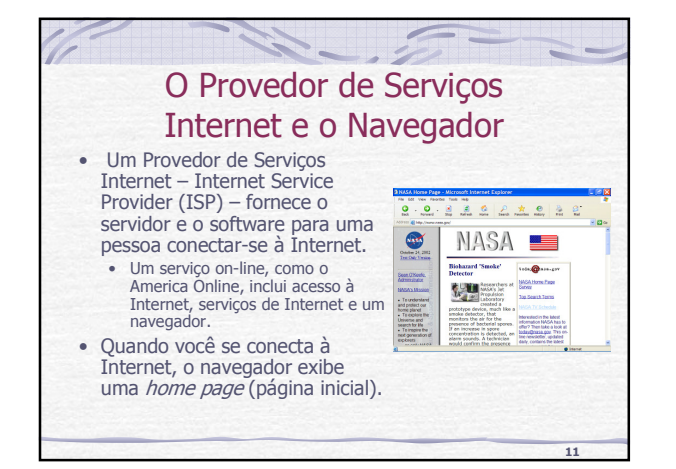

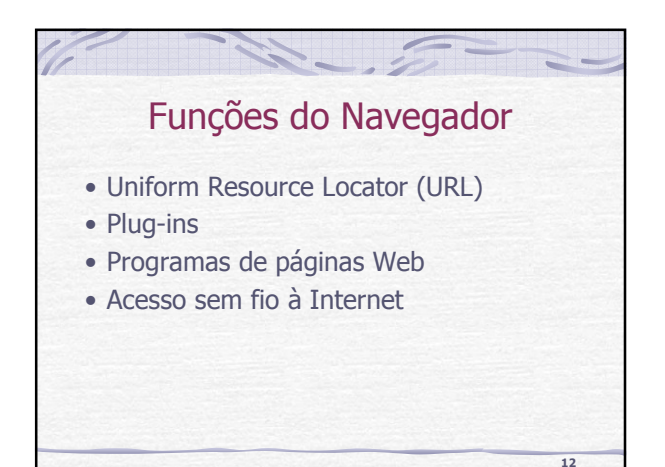

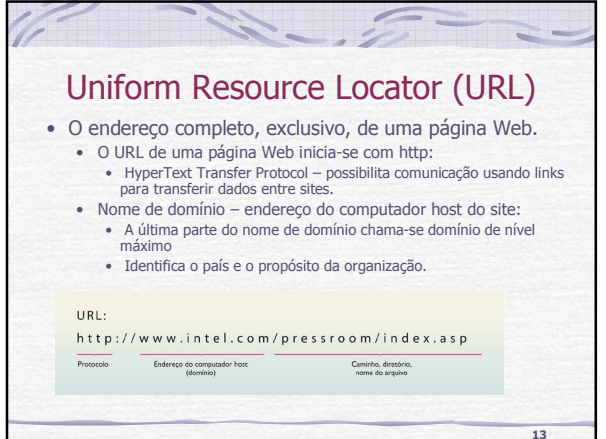

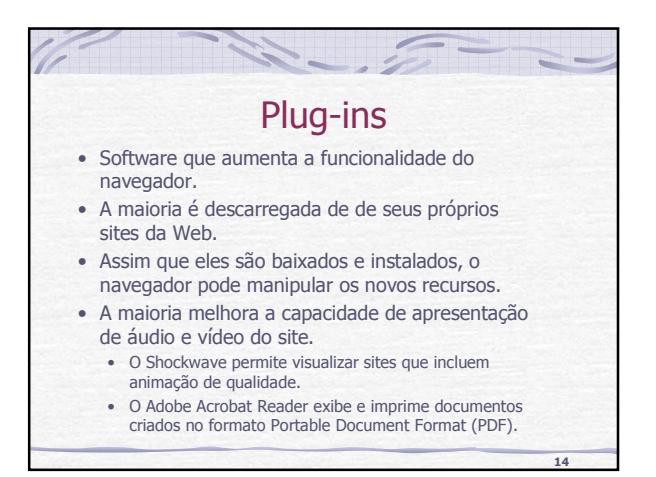

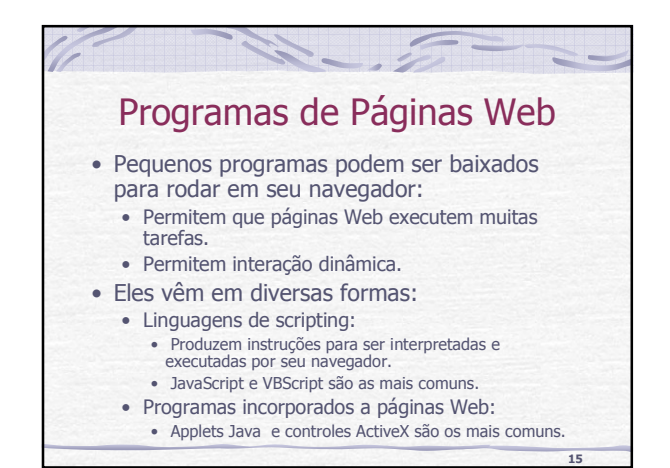

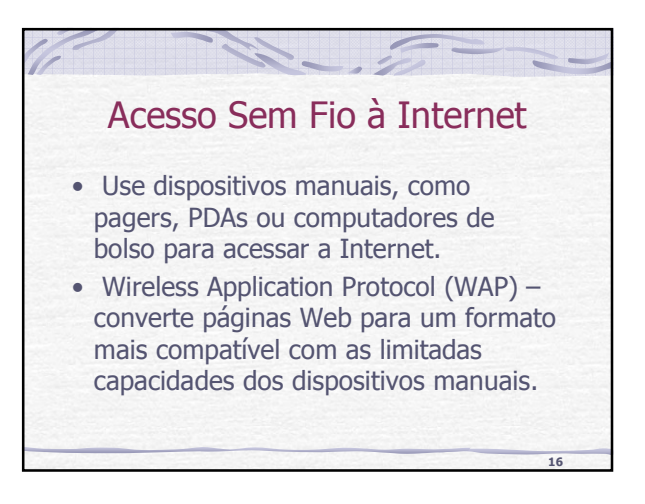

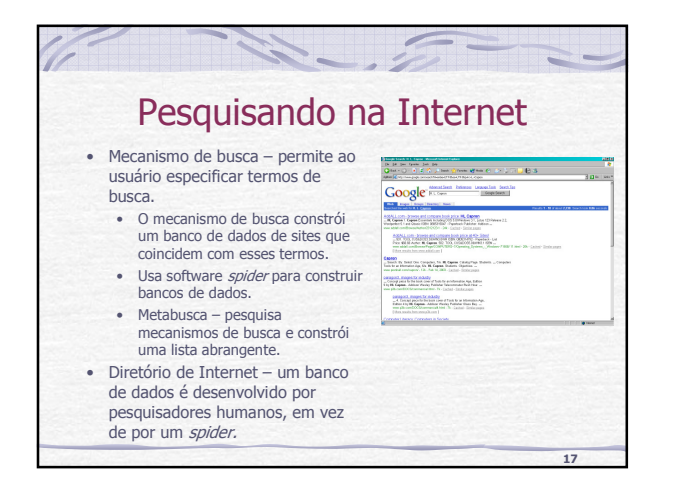

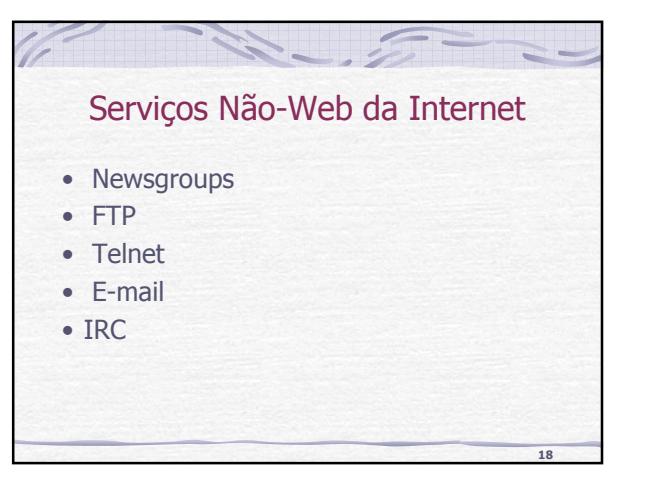

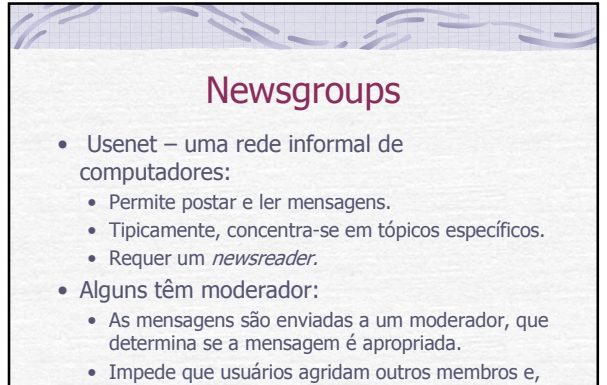

ainda, que material impróprio seja postado.

**19**

**21**

## Protocolo de Transferência de Arquivos – File Transfer Protocol (FTP)

- Um protocolo para transferir arquivos entre computadores.
- Servidores FTP mantêm coleções de arquivos que podem ser baixados.
	- Com freqüência, é possível fazer downloads anonimamente, sem digitar dados de login.

**20**

• Muitos servidores FTP podem ser acessados por meio do navegador Web.

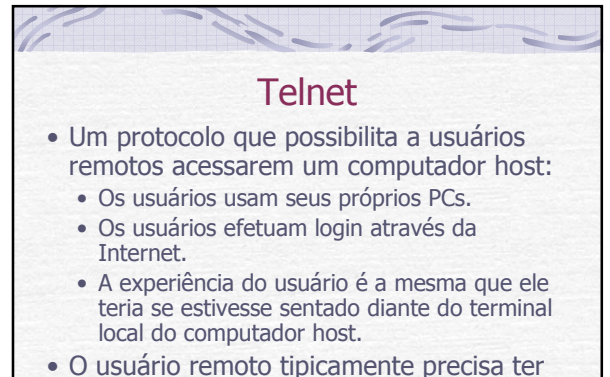

uma ID e uma senha.

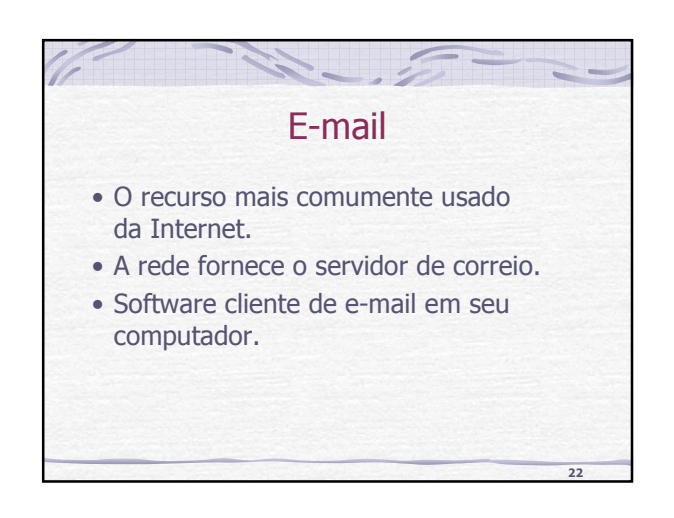

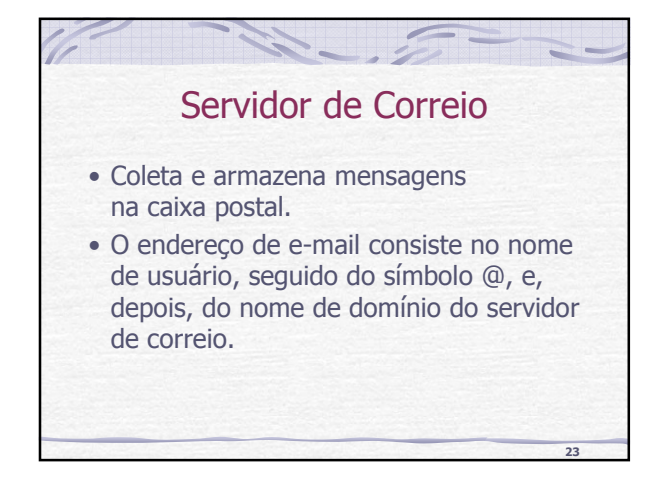

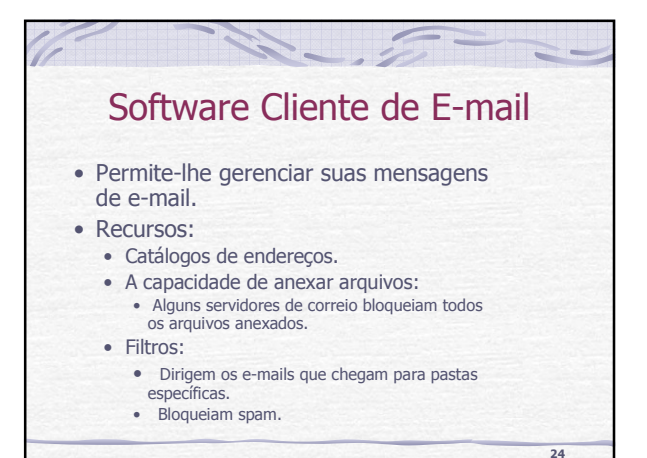

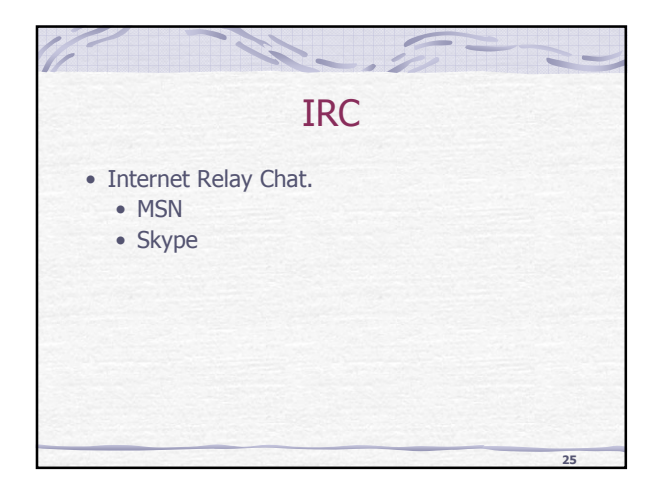

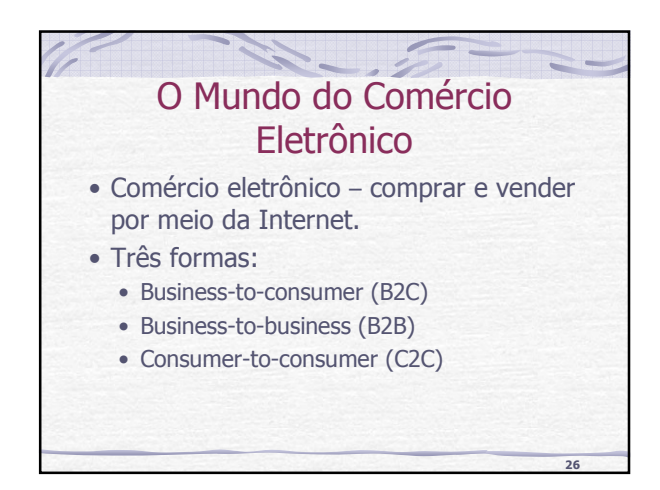

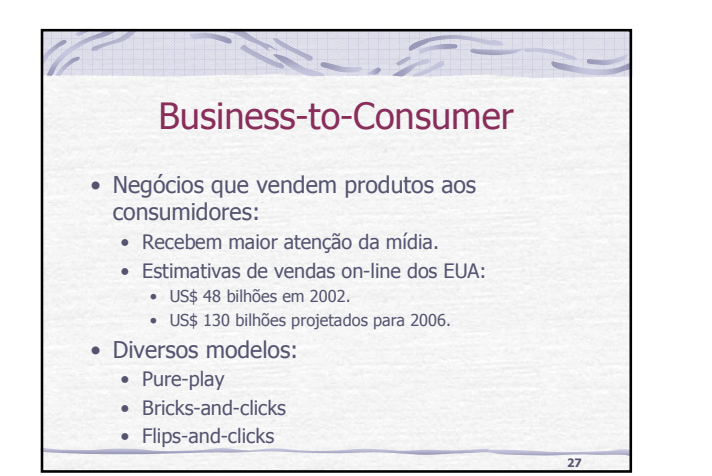

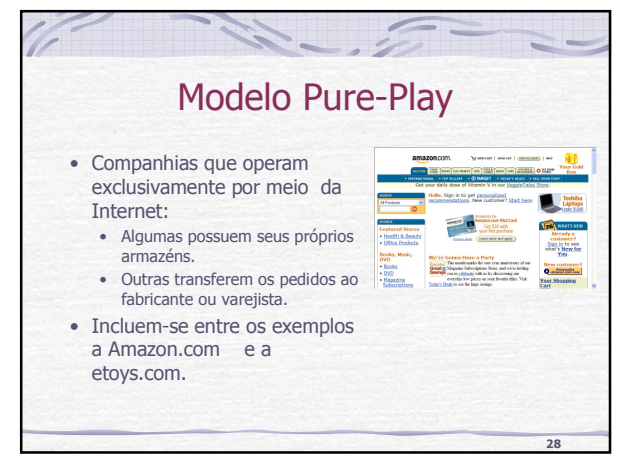

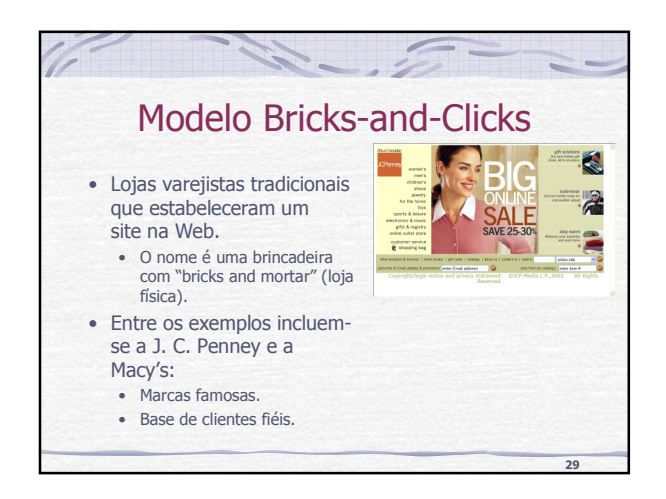

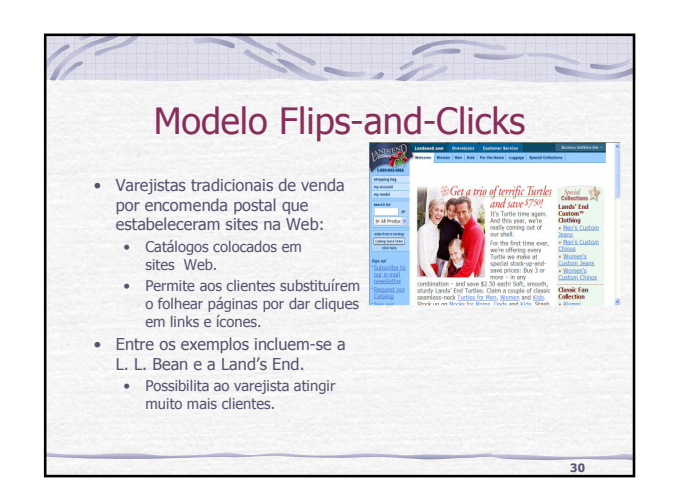

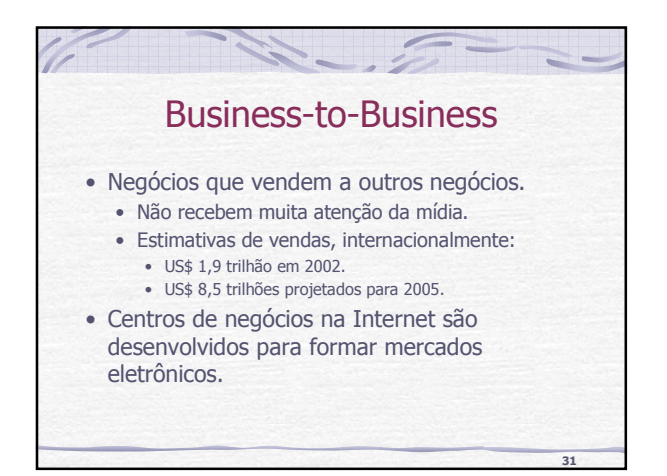

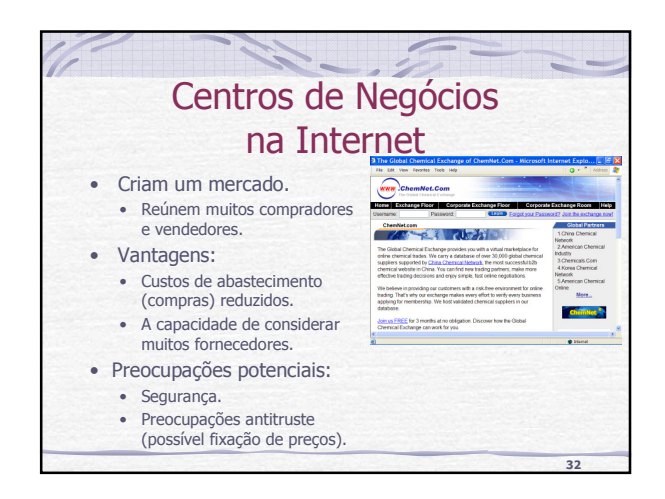

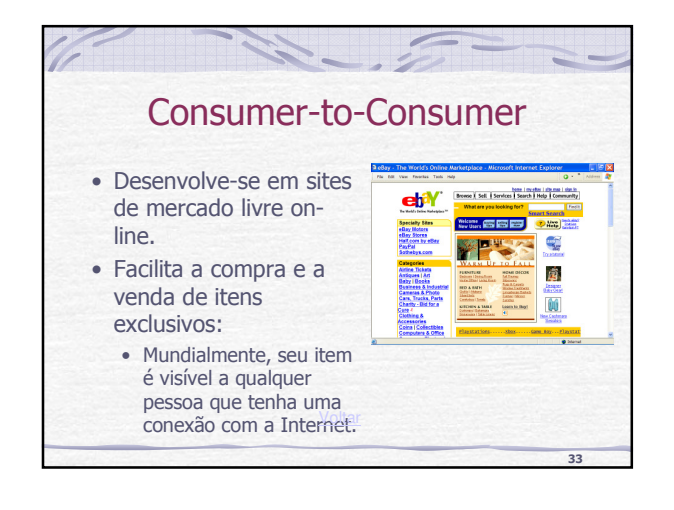

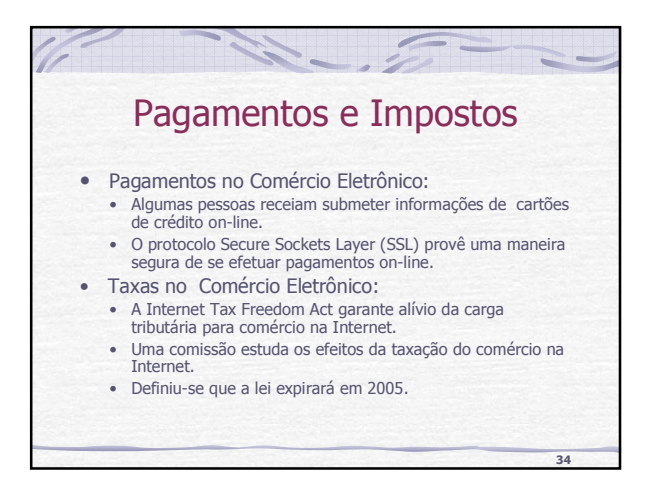

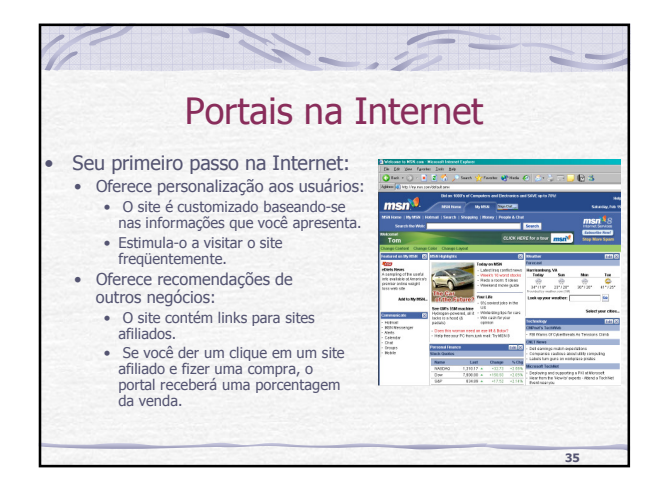

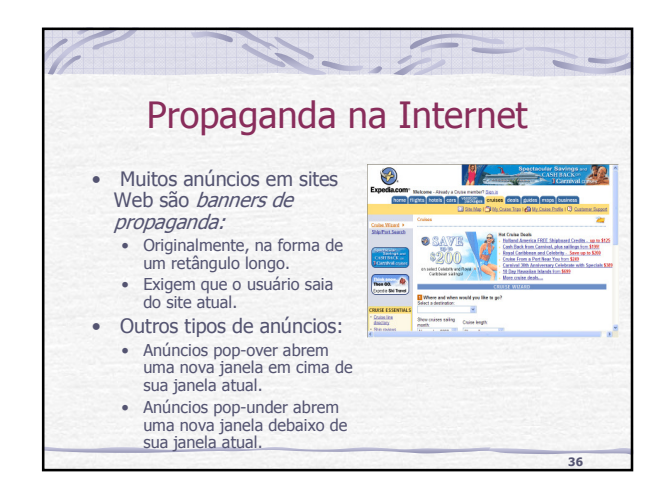

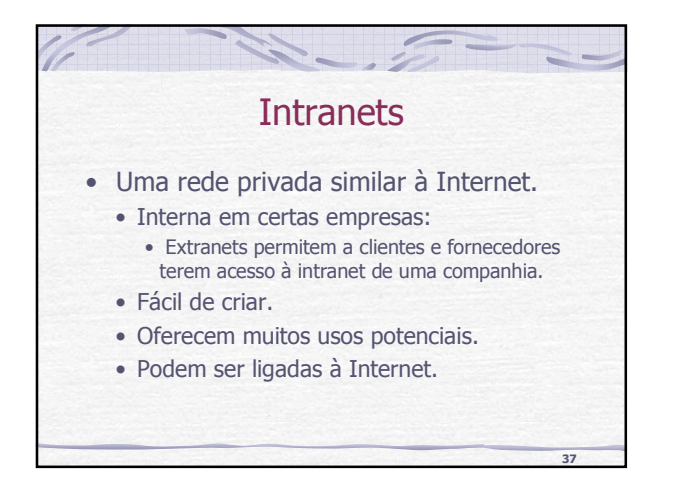

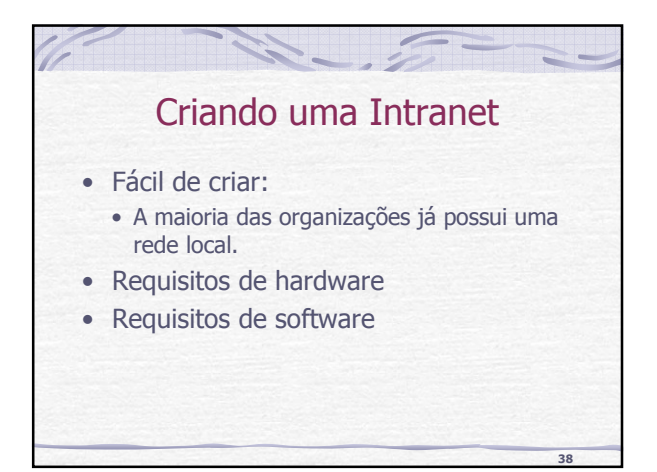

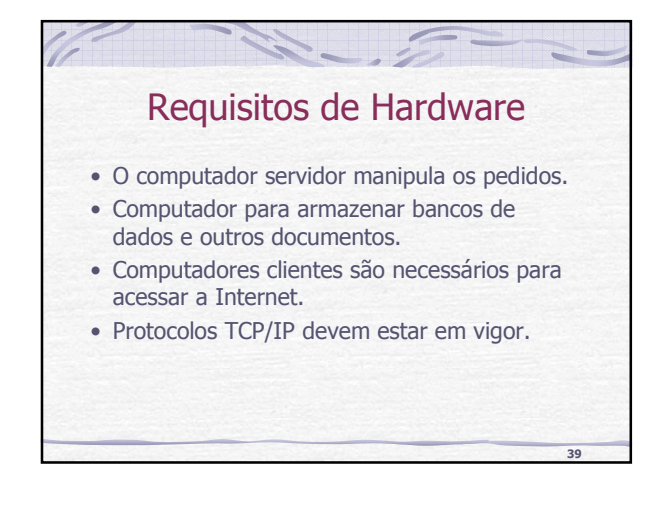

## Requisitos de Software

- O servidor deve ser capaz de processar pedidos de outros computadores.
- O servidor deve ser capaz de recuperar dados dos computadores que os armazenam.
- Cada computador de acesso necessita de um navegador (browser).

**40**

**42**

## Aplicações de Intranets

- Os usuários podem:
	- Recuperar informações, como, por exemplo, informações sobre benefícios e vagas de emprego.
	- Submeter pedidos de férias, candidatar-se a cargos abertos etc.
- Empregadores podem postar manuais de empregados, políticas corporativas e outras informações em uma localização central.

**41**

## Rede Privada Virtual – Virtual Private Network • Tecnologia que usa a Internet como um canal para comunicação privada de dados. • Usa a tecnologia de tunelamento. • Oferece muitos benefícios em comparação a uma rede privada. • Muito mais barata do que as linhas dedicadas. • Os dados estão seguros. • Transfere a administração remota de rede a um ISP.

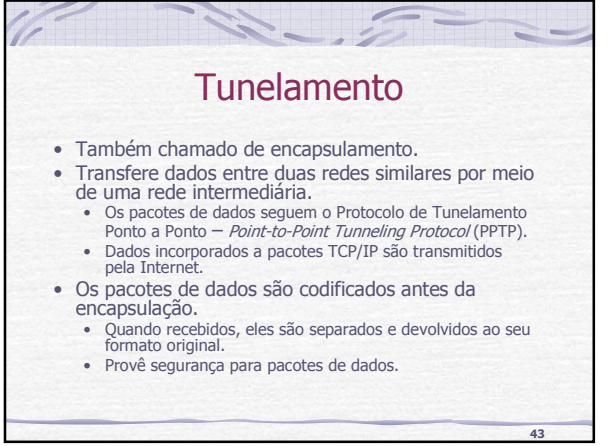